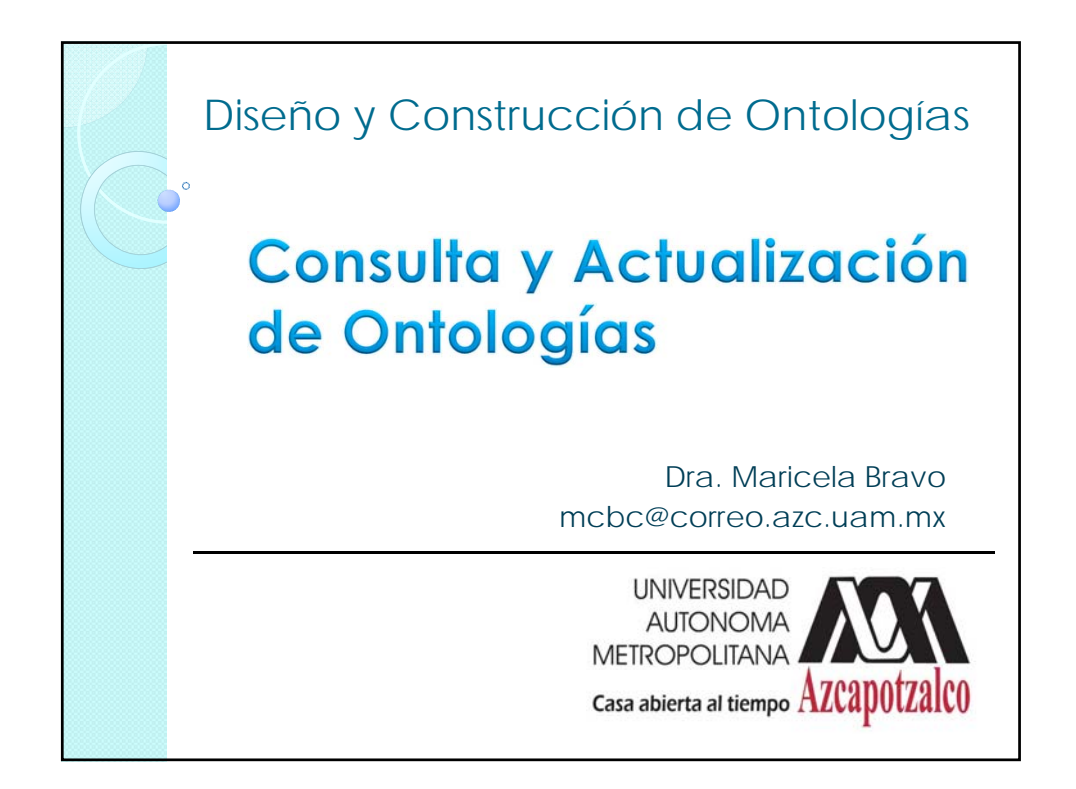

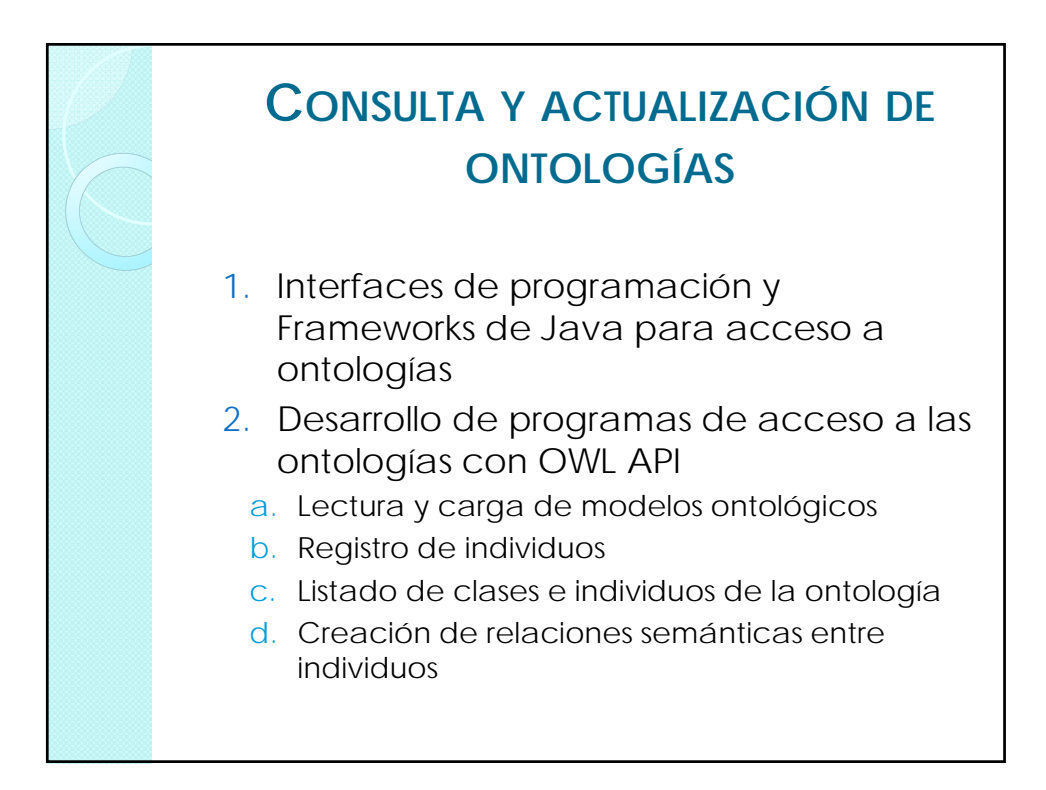

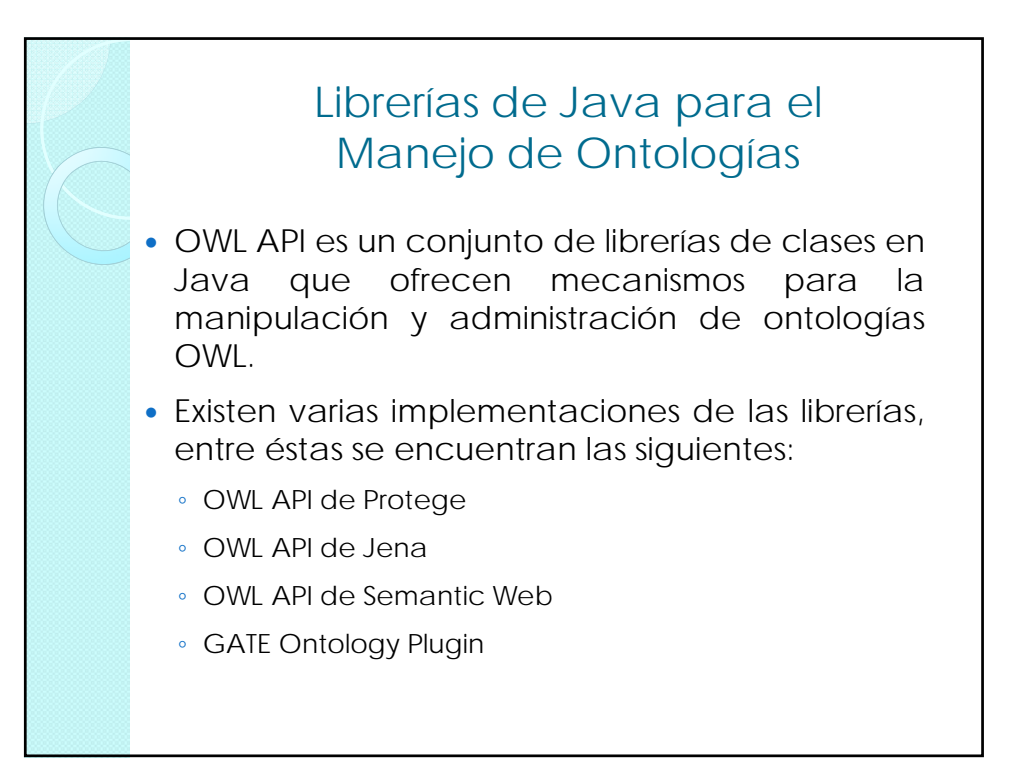

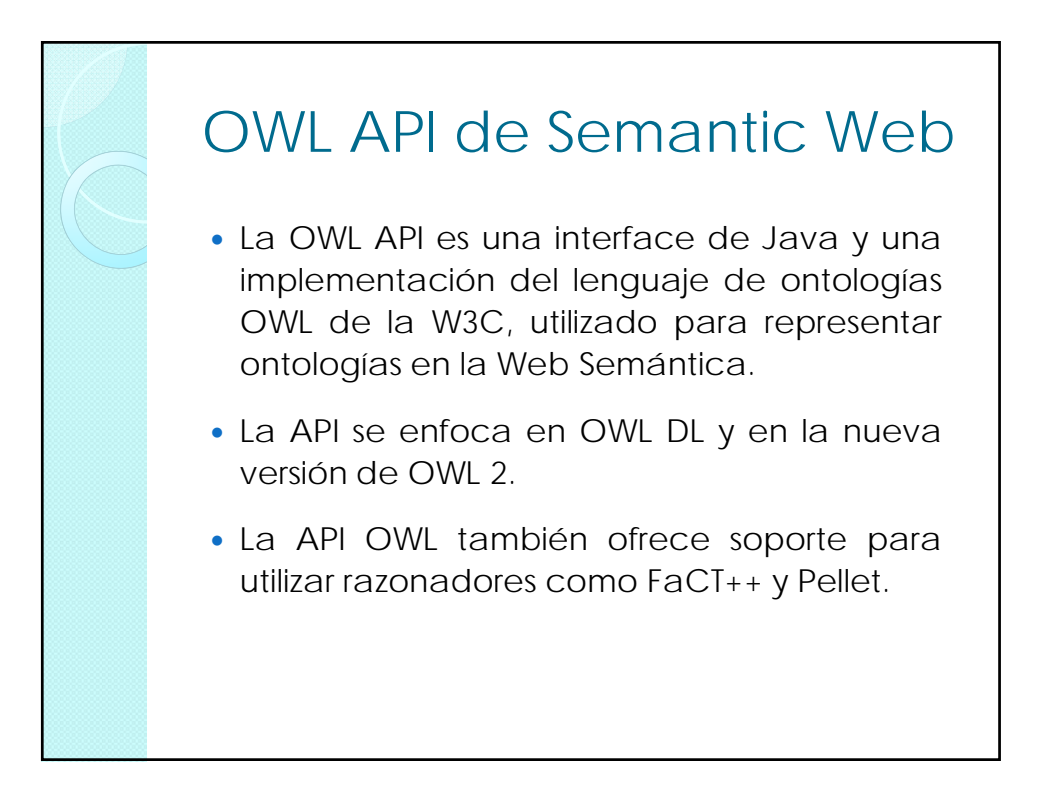

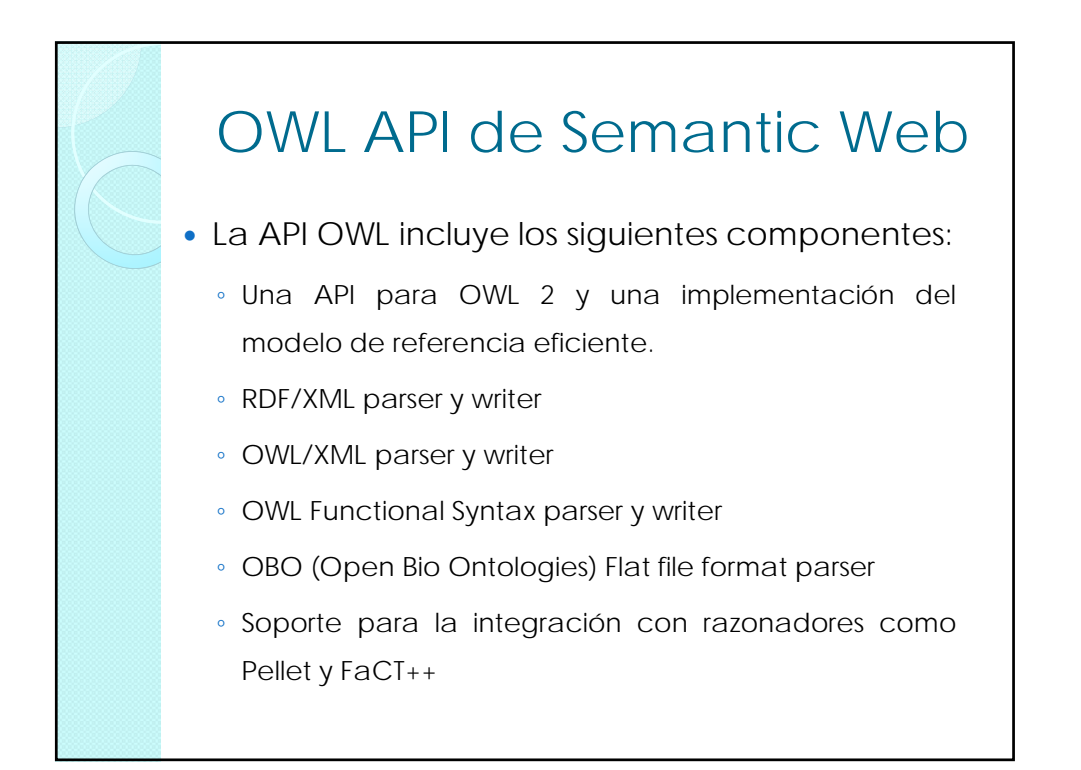

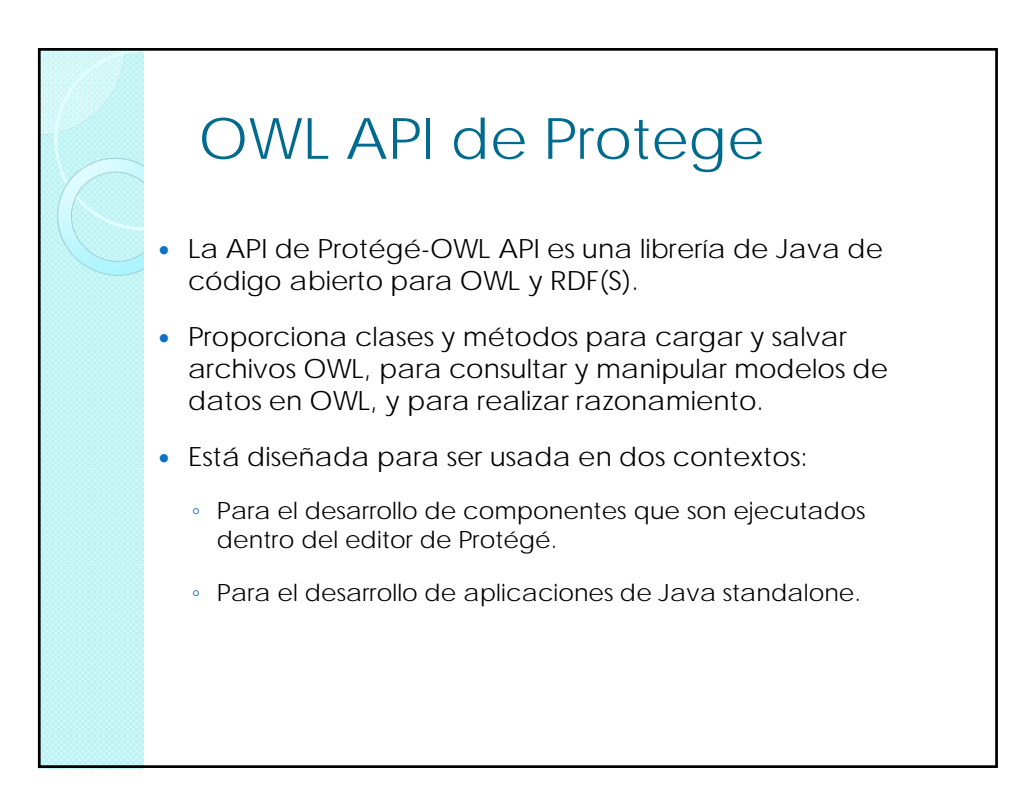

## OWL API de Protege

- Protege es una plataforma flexible y configurable para el desarrollo de aplicaciones y componentes.
- Protege tiene una arquitectura abierta que permite a los programadores integrar los plugins, que pueden aparecer como pestañas separadas y específicas de componentes de interfaz de usuario, o realizar cualquier otra tarea en el modelo actual.
- El editor de Protege-OWL proporciona muchas facilidades de edición y navegación de los modelos de OWL.

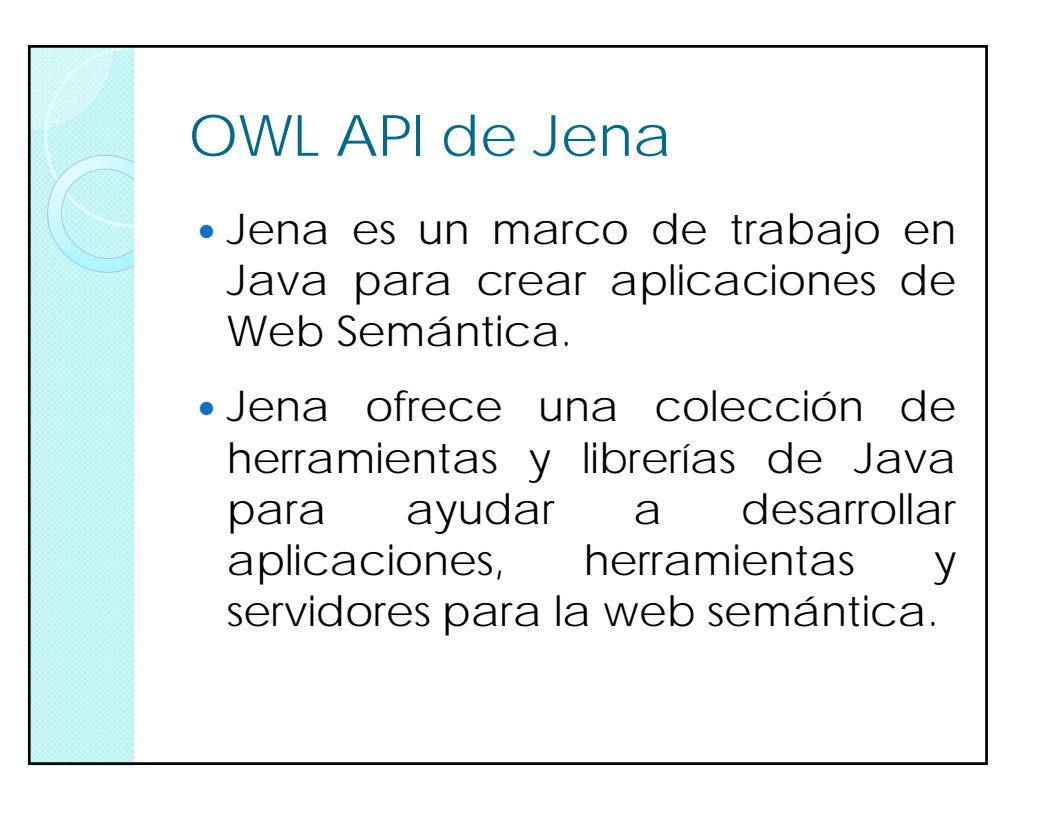

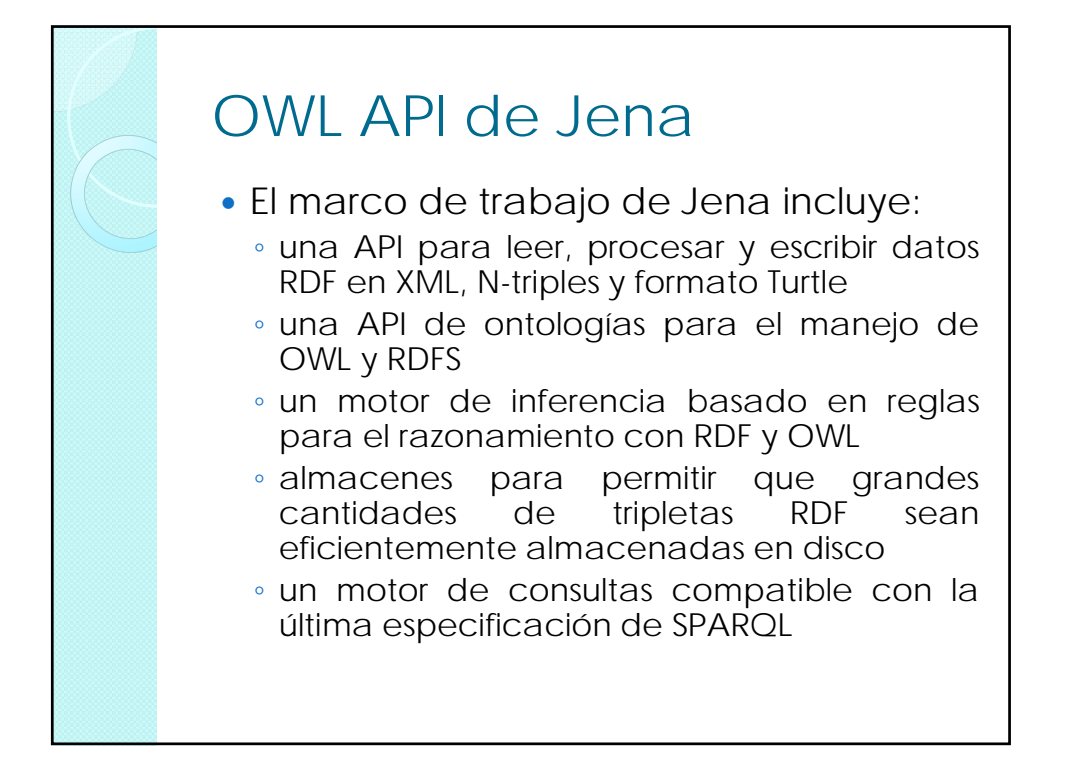

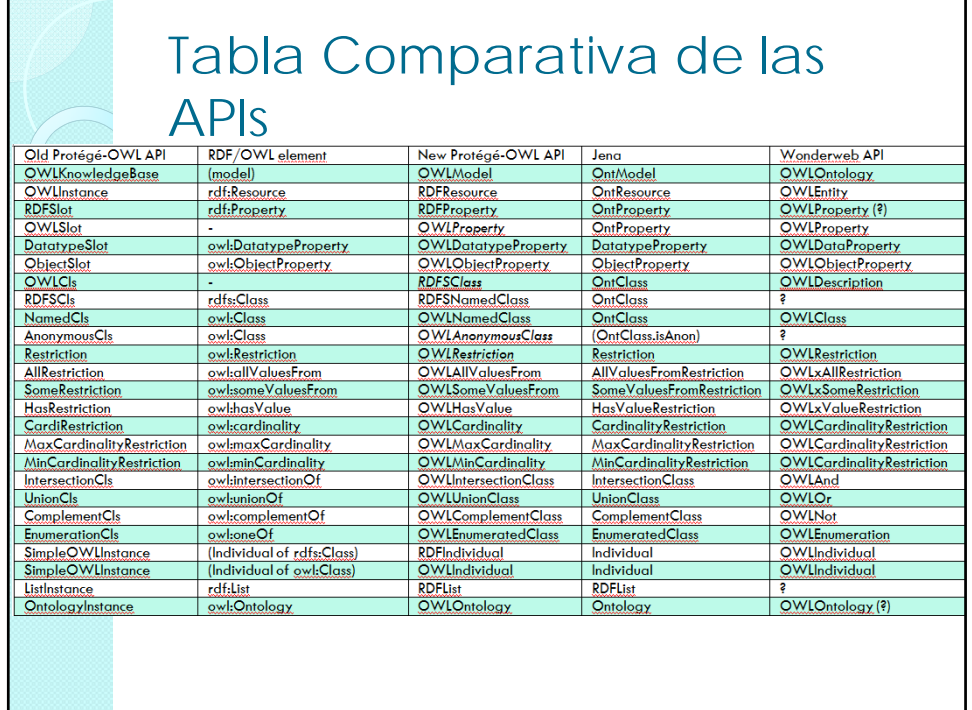

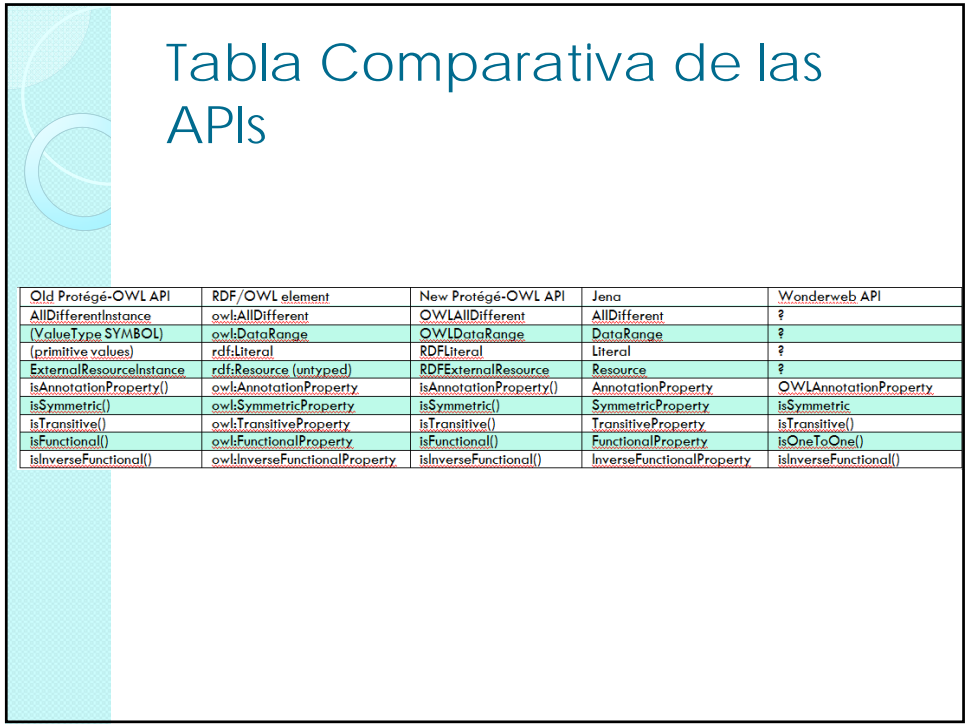

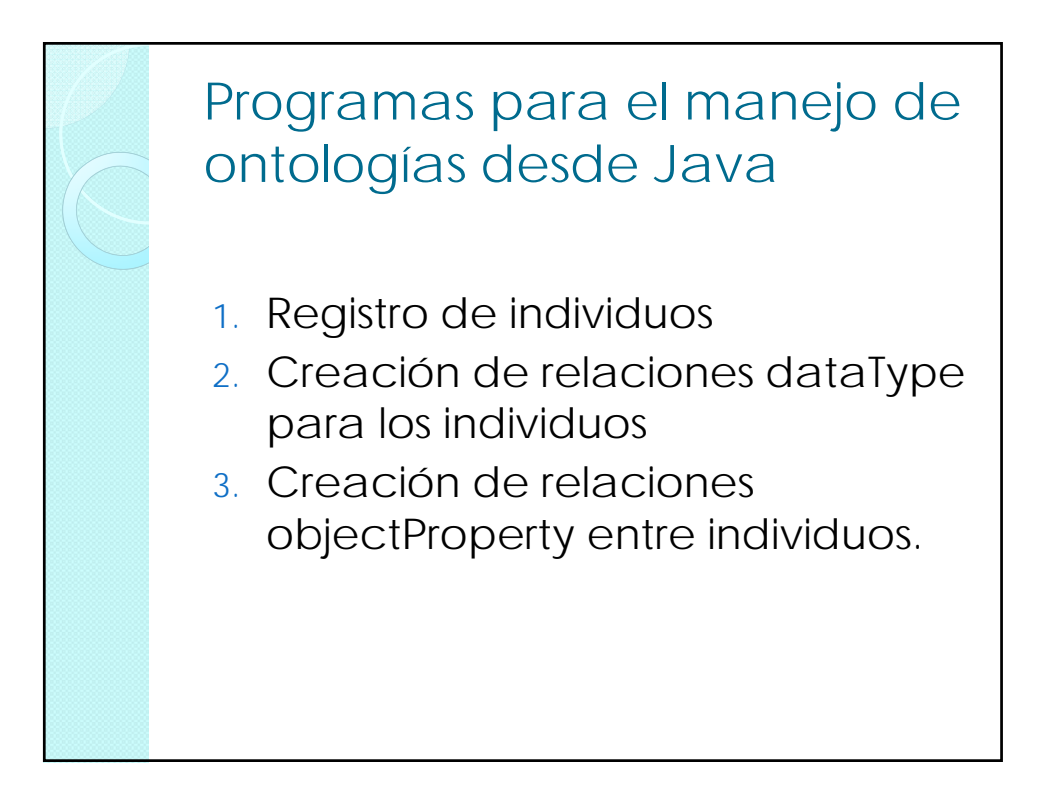

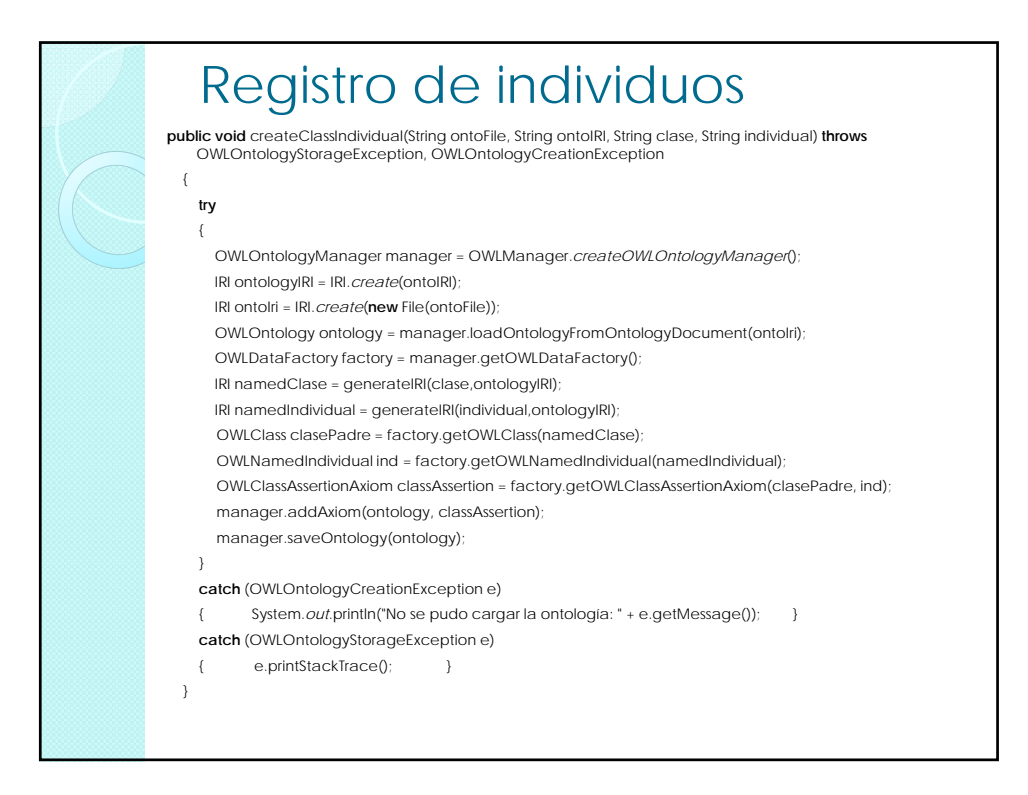

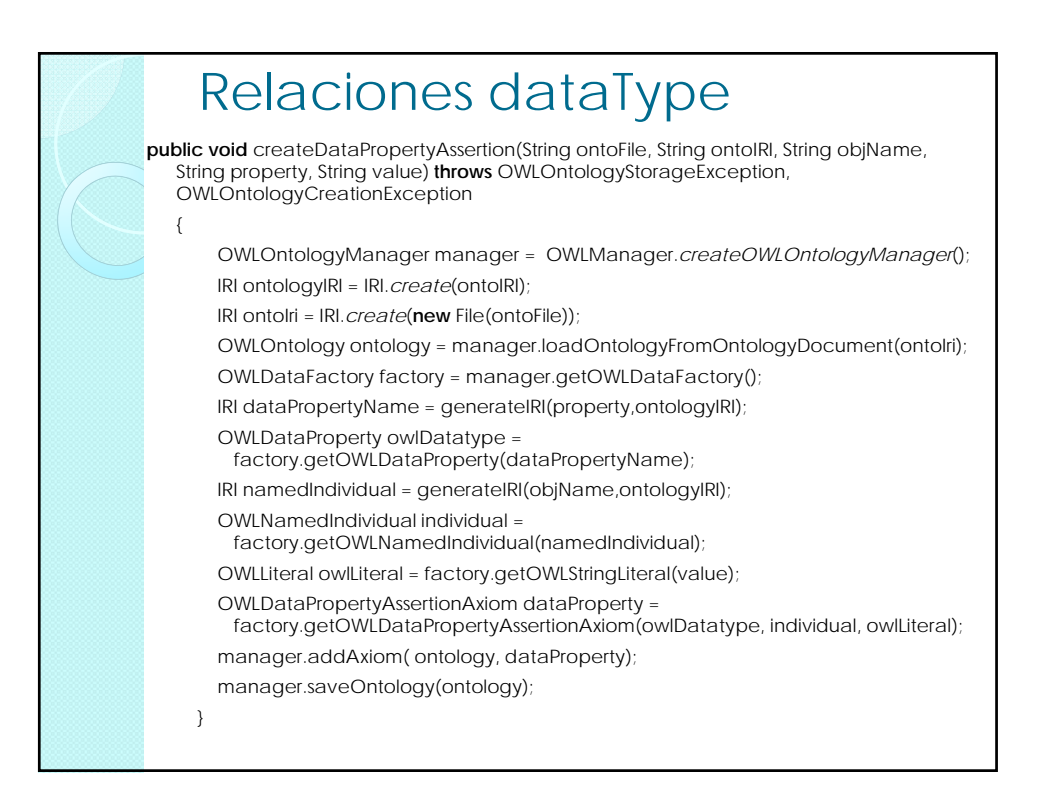

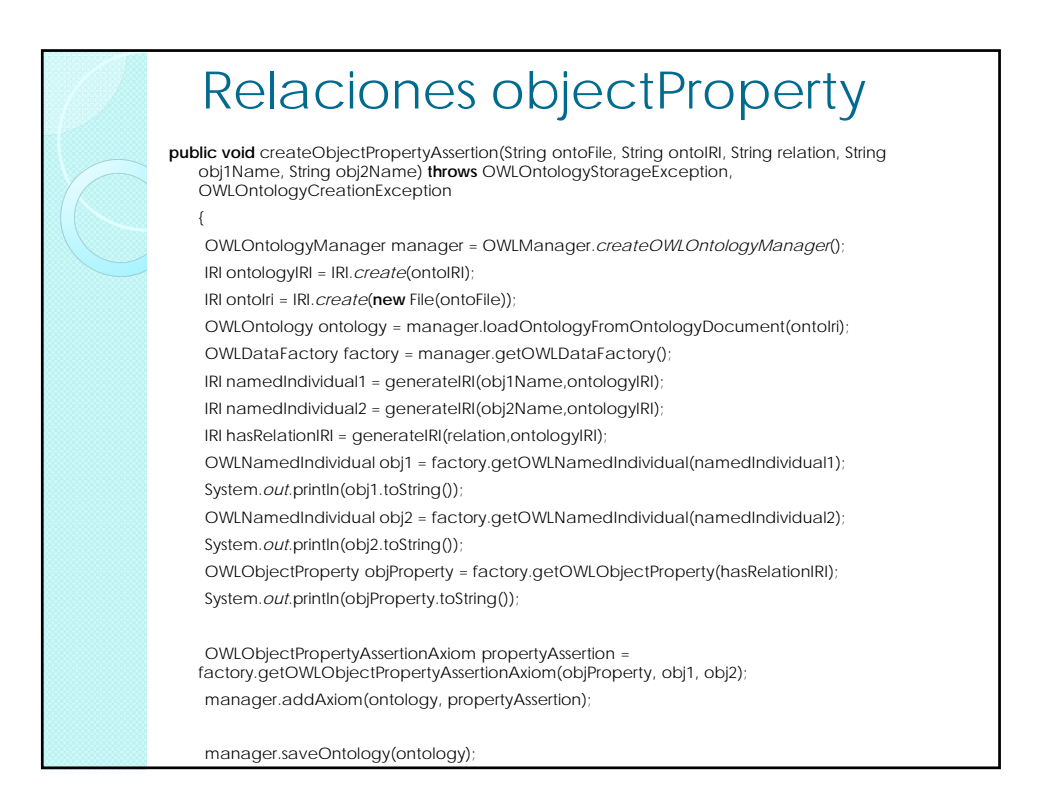